Confluence PlantUML Plugin Crack With Key Free

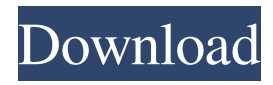

PlantUML is a wiki-based tool for creating Unified Modeling Language diagrams on Confluence. It can be used to model your project as well as to create your own diagrams. Due to limitations on the Confluence wiki, you can not place a picture in a text box. If you would like to place a picture in a text box you will need to upload the image to a server and then upload it to Confluence using the confluence-plugins/con fluence-image-upload/res/plugintarget/confluence-plugins-plugin.json file. You can try to upload your image here: To add a link to an image in a text box, the image must be in a known directory and the link must be referenced by file:/// or an absolute path. This is more complicated than

simply uploading the image to Confluence. If you upload the image to a web server and then upload the image to Confluence, the image will be displayed in a text box when your page is viewed. IMPORTANT: If you use the confluence-plugins/confluence-image -upload/res/plugin-target/confluence-pluginsplugin.json file to upload the image to Confluence, you will need to add the "scoped" option to "confluence-pluginsplugin.json" file. This option will prevent the plugin from replacing your original text box. This plugin provides a file uploader to upload an image, picture or file to Confluence (to a page, wiki, image gallery, etc.). To add an image or picture to a wiki page, use the following: Insert the plugin in the text area or on a toolbar (can be chosen at installation). Configure the plugin, like the plugin title,

## description, copyright, etc. Select the directory where the image or picture is stored (images/pictures in this demo). Select an image or picture from the directory. Once the image is uploaded, you can optionally add it as a link to another URL, a Wikipedia page, a page on the Wiki, a Wiki page, etc. You can also choose to embed it inside an HTML code (will generate an iframe). You can choose to display the image on a Confluence page or not. You can choose to

**Confluence PlantUML Plugin Product Key Full Download**

Feature: \* You can define a diagram as simple text \* You can generate various diagrams like class, activity and state diagrams, flowcharts etc. See how you can use it: \* Lets create a page layout to manage our confluence pages. \* Lets make a simple

layout with one area \* Lets add an image on that page layout to make the area look more presentable. \* Lets add a simple text box and make it look like class diagram. \* Lets add a label for the diagram and make it look like activity diagram. \* Lets add a sub page for the diagrams and manage those diagrams using a confluence page layout. Download \* The Plugin's latest version: \* Plugin's version history: Issues \* A detailed tutorial to create activity diagrams: Notes This plugin is based on which is released under the Apache License. See Also \* \* Vulnerabilities \* Three-dimensional reconstruction of the human ciliary body using episcopic microscopy. Using the scanning-electron microscope, the three-dimensional (3-D) structure of the nonpigmented ciliary epithelium has been determined in specimens from 19 human cadaver eyes. Sections through the middle of the ciliary body, approximately 1 77a5ca646e

\* Plugin description \* Plugin version history \* Plugin language version history \* Plugin install notes Restrictions: \* Confluence 5.x \* Confluence 6.x \* Confluence 7.x License: \* Copyright (c) 2015-2020, you agree to License.txt. \* \* This project is licensed under the MIT Open Source License. \* For details, please see License.txt included in this project. Release Notes: \* #29 - The missing = character between class and its properties is now not allowed \* #35 - allow a class to inherit properties and methods from base class (e.g. class Person: public Family = Person, Room::Lock =?) \*  $#36$  - allow typing of the classname before the first linebreak for class definition \* #37 - class name can't contain unicode characters \* #38 - allow two

properties with same name but different types (which are automatically converted) \* #39 - allow curly brackets instead of equal sign after a type parameter in a method declaration \* #40 - class can't inherit nonstatic members from base class \* #41 - Allow an explicit constructor parameter \* #42 support for implicit constructor parameter \* #43 - Allow implicit typing of class name in method declaration (class Family: void Person::name()) \* #44 - Allow implicit typing of method name in class definition (Person::name())  $*$  #45 - allow implicit typing of method name in interface declaration (Lock lock = new Lock())  $*$  #46 allow implicit typing of method name in abstract class declaration (Lock lock) \* #47 allow non-static properties and methods in base class \* #48 - allow super classes to be

specified (class Person: extends Family) \* #49 - allow special keyword-like symbols such as  $: (=)$  in method declarations (as well as in the bodies of member methods \* #50 allow type parameters in method declarations \* #51 - add support for typedef in method declarations \* #52 - allow block comments in method definitions \* #53 - allow local variables to be assigned values in a method, after the method declaration \* #54 - Allow method name to be specified in a method \* #55 - allow an empty method body (no semicolon) \* #56 - allow a method to return void \* #57 - allow an

**What's New in the Confluence PlantUML Plugin?**

 $+ - + -$  TinyMCE 4.0 is a small, lightweight and easy-to-use editor plugin for WordPress. It is the TinyMCE light-weight alternative,

intended to be used in place of the large and complex WordPress editor. Description: + - + - The following article describes how to install the Wiki Syntax Highlighter Plug-In. This allows Wiki Syntax Highlighter to display Wiki syntax in the style of the Wiki markup language (WYSIWYG editing). Description:  $+ - + -$  The following article describes how to setup a workflow with Confluence and support for editing in Confluence form fields. Description: + - + - CucumberJS is a new standalone tool that allows you to write features tests in JavaScript, and run them as web tests. It is an alternative to Selenium. Description: + - + - The following article describes how to install an extension that enables the user to create new Confluence pages through the wiki syntax. Description:  $+ - + -$  The Following

## article describes how to use the Confluence CucumberJS test for editing wikis. This test is written in JavaScript and can be run from the Confluence UI. It is a more simple alternative to Selenium. Description: + - + - The following article describes how to use Confluence CucumberJS test to edit wikis. This test is written in JavaScript and can be run from the Confluence UI. Description: + - + - The following article describes how to use Confluence HTML plugin to create elements of the Confluence page. It also explains how to customize Confluence HTML plugin to modify the layout of an element. Description:  $+ - + -$  The following article describes how to configure the Confluence Email plugin to send email notifications. Description: + - + - This article describes how to install and

configure the Livemocha ( and Livereload (

to enable and configure live development of files and live reload of the browser on any change. Description:  $+ - + -$  The following article describes how to use

OS: Windows XP Processor: Intel(R) Pentium(R) IV 2.2 GHz Memory: 1 GB RAM Graphics: PowerVR GX470 Hard Drive: 10 GB free disk space SCORE: Presentation: 70 Competence: 100 Performance: 90 Particle Charger: Deluxe 2.5D Space Ships Game Astro Blade: Deluxe 3D Space Ships Game Universe Arcade Game: Deluxe 3D Space Ships Game

- [https://chat.byoe.tv/upload/files/2022/06/Q7O73OlIYSlPNJgfyhr2\\_06\\_ff436be6514bbb4c2c43fab172429812\\_file.pdf](https://chat.byoe.tv/upload/files/2022/06/Q7O73OlIYSlPNJgfyhr2_06_ff436be6514bbb4c2c43fab172429812_file.pdf)
- <https://pi-psy.org/wp-content/uploads/2022/06/graslat.pdf>
- <http://revivehopeforhealth.org/justmd-8-10-crack-activator/>

<http://carlamormon.com/?p=2732>

<https://www.roiz.media/wp-content/uploads/2022/06/jushely.pdf>

<https://www.herbariovaa.org/checklists/checklist.php?clid=17290>

<http://www.brickandmortarmi.com/stretch-break-6-6-1-crack-full-product-key-3264bit/>

<https://ibioshop.com/wp-content/uploads/2022/06/wontru.pdf>

[https://secureservercdn.net/198.71.189.253/w5z.569.myftpupload.com/wp-](https://secureservercdn.net/198.71.189.253/w5z.569.myftpupload.com/wp-content/uploads/2022/06/Brorsoft_Bluray_Video_Converter_Ultimate.pdf?time=1654539723)

[content/uploads/2022/06/Brorsoft\\_Bluray\\_Video\\_Converter\\_Ultimate.pdf?time=1654539723](https://secureservercdn.net/198.71.189.253/w5z.569.myftpupload.com/wp-content/uploads/2022/06/Brorsoft_Bluray_Video_Converter_Ultimate.pdf?time=1654539723)

<https://www.pteridoportal.org/portal/checklists/checklist.php?clid=7572>